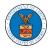

## HOW TO SUBMIT A NEW FILING TO AN APPEAL IN BRB?

- <page-header>
- 1. Click on the BRB tile from the main dashboard.

2. Click on the approved <Docket Number> link. The user is navigated to the appeal details page.

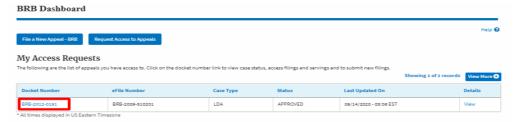

3. Click on the 'Submit a New Filing' button. The user is navigated to the 'New Filing to Boards' page

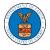

## Summary

| Submit a New I    |            | te Access |
|-------------------|------------|-----------|
| proSe             | FALSE      |           |
| Decision Date     | 02/22/2021 |           |
| Appeal Date       | 03/19/2021 |           |
| Employer Name     |            |           |
| Claimant Name     | E          |           |
| Case Type         | BLA        |           |
| Board             | BRB        |           |
| Docket Number     | BRB-20     | )         |
| eFile Case Number | EFS-BRB-2  |           |

4. The user selects the 'Filing Category' and its 'Filing Type' and uploads the mandatory field and clicks on the 'Submit to DOL' button.

## New Filing to BRB

| People's Law                                                                                                    | Firm, 444004 NE.444 ST 🗘                                                                                                    |
|----------------------------------------------------------------------------------------------------|----------------------------------------------------------------------------------------------------|
|                                                                                                    | Help                                                                                                    |
| our profile wi                                                                                                    | Il be sent with the request. Please make sure that your profile is current and                                                                                                    |
| ccurate. You                                                                                                    | can do this through the My Profile menu in the Dashboard.                                                                                                    |
| ocket Numbe                                                                                                    | r                                                                                                    |
| BRB-2                                                                                                    |                                                                                                    |
| iling Categor                                                                                                    | y*                                                                                                    |
| - Select a valu                                                                                                    | ie -                                                                                                    |
|                                                                                                    |                                                                                                    |
| ile *                                                                                                    |                                                                                                    |
|                                                                                                    | No file chosen                                                                                                    |
| Choose File                                                                                                    | No file chosen following extensions are allowed: pdf and size should be less than 200MB                                                                                                    |
| Choose File                                                                                                    |                                                                                                    |
| Choose File<br>Only files with the MPORTANT N                                                                                                    | ollowing extensions are allowed: pdf and size should be less than 200MB OTICE FOR REDACTION RESPONSIBILITY                                                                                                    |
| Choose File<br>Only files with the I<br>MPORTANT N<br>All filers must                                                                                                    | ollowing extensions are allowed: pdf and size should be less than 200MB <b>DTICE FOR REDACTION RESPONSIBILITY</b> redact filings in compliance with 29 C.F.R. § 18.31. This regulation generally                                                                                                    |
| Choose File<br>Only files with the I<br>MPORTANT N<br>All filers must                                                                                                    | ollowing extensions are allowed: pdf and size should be less than 200MB <b>DTICE FOR REDACTION RESPONSIBILITY</b> redact filings in compliance with 29 C.F.R. § 18.31. This regulation generally                                                                                                    |
| Choose File<br>Only files with the I<br>MPORTANT N<br>All filers must                                                                                                    | ollowing extensions are allowed: pdf and size should be less than 200MB<br><b>DTICE FOR REDACTION RESPONSIBILITY</b><br>redact filings in compliance with 29 C.F.R. § 18.31. This regulation generally<br>tion of:                                                                                                    |
| Choose File<br>Only files with the I<br>MPORTANT N<br>All filers must<br>requires redac                                                                                                  | ollowing extensions are allowed: pdf and size should be less than 200MB<br><b>DTICE FOR REDACTION RESPONSIBILITY</b><br>redact filings in compliance with 29 C.F.R. § 18.31. This regulation generally<br>tion of:                                                                                                    |
| Choose File<br>Duly files with the I<br>MPORTANT No<br>All filers must<br>requires redact<br>Social Secur<br>Taxpayer-ide                                                                | ollowing extensions are allowed: pdf and size should be less than 200MB<br><b>DTICE FOR REDACTION RESPONSIBILITY</b><br>redact filings in compliance with 29 C.F.R. § 18.31. This regulation generally<br>tion of:<br>ity numbers<br>entification numbers                                                                                             |
| Choose File<br>Duly files with the I<br>MPORTANT No<br>All filers must<br>requires redac<br>Social Secur<br>Taxpayer-ide<br>Dates of birt                                                | ollowing extensions are allowed: pdf and size should be less than 200MB<br><b>DTICE FOR REDACTION RESPONSIBILITY</b><br>redact filings in compliance with 29 C.F.R. § 18.31. This regulation generally<br>tion of:<br>ity numbers<br>entification numbers<br>h                                                                                        |
| Choose File<br>Duly files with the I<br>MPORTANT No<br>All filers must<br>requires redac<br>Social Secur<br>Taxpayer-ide<br>Dates of birt<br>Names of mi                                 | ollowing extensions are allowed: pdf and size should be less than 200MB<br><b>DTICE FOR REDACTION RESPONSIBILITY</b><br>redact filings in compliance with 29 C.F.R. § 18.31. This regulation generally<br>tion of:<br>ity numbers<br>entification numbers<br>h                                                                                        |
| Choose File<br>Choose File<br>MPORTANT N<br>All filers must<br>requires redac<br>Social Secur<br>Taxpayer-idd<br>Dates of birt<br>Names of m<br>Financial ac                             | ollowing extensions are allowed: pdf and size should be less than 200MB<br><b>DTICE FOR REDACTION RESPONSIBILITY</b><br>redact filings in compliance with 29 C.F.R. § 18.31. This regulation generally<br>tion of:<br>ity numbers<br>entification numbers<br>h<br>inor children                                                                       |
| Choose File<br>Duly files with the I<br>MPORTANT N<br>All filers must<br>requires redac<br>Social Secur<br>Taxpayer-ide<br>Dates of birt<br>Names of mi<br>Financial ao<br>This requirem | ollowing extensions are allowed: pdf and size should be less than 200MB <b>DTICE FOR REDACTION RESPONSIBILITY</b> redact filings in compliance with 29 C.F.R. § 18.31. This regulation generally tion of: ity numbers entification numbers h inor children count numbers ent applies to all documents being filed, including exhibits and attachments |
| MPORTANT N<br>All filers must<br>requires redac<br>Social Secur<br>Taxpayer-ide<br>Dates of birt<br>Names of mi<br>Financial ac<br>This requirem                                         | ollowing extensions are allowed: pdf and size should be less than 200MB<br><b>DTICE FOR REDACTION RESPONSIBILITY</b><br>redact filings in compliance with 29 C.F.R. § 18.31. This regulation generally<br>tion of:<br>ity numbers<br>entification numbers<br>h<br>inor children<br>count numbers                                                      |

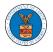

5. The filing request is listed in the 'Filings' table with 'SUBMITTED' status along with a confirmation message.

| The new                                                    |                                                                                                    |                            |
|------------------------------------------------------------|----------------------------------------------------------------------------------------------------|----------------------------|
|                                                            |                                                                                                    | Hel                        |
| ummary                                                     | 1                                                                                                    |                            |
| File Case Number                                           | EFS-BRB-1201-050007                                                                                                    |                            |
| ocket Number                                               | BRB-2012-0191                                                                                                    |                            |
| bard                                                       | BRB                                                                                                    |                            |
| sse Type                                                   | LDA                                                                                                    |                            |
| aimant Name                                                | FNAME132105 MNAME130515 Mikhail                                                                                                    |                            |
| opeal Date                                                 | 01/12/2012                                                                                                    |                            |
|                                                            |                                                                                                    |                            |
| cision Date                                                | 12/06/2011                                                                                                    |                            |
| ose<br>Submit a New                                        | FALSE Remove From My Dashboard                                                                                                    |                            |
|                                                            | FALSE<br>Filing Remove From My Dashboard<br>US Details Refresh &                                                                              | View Mor                   |
| <sup>roSe</sup><br>Submit a New                            | FALSE Remove From My Dashboard                                                                                                    | View Mor<br>le 🔻 File Name |
| submit a New<br>ase Stati                                  | FALSE<br>Filing Remove From My Dashboard<br>US Details Refresh &                                                                              |                            |
| ose<br>Submit a New<br>ase Statu<br>Entry Type             | FALSE<br>Filing Remove From My Dashboard<br>us Details Refreah Ø<br>Action Name                                                               | te 🔻 File Name             |
| Submit a New<br>Asse Statu<br>Entry Type<br>Jecision       | FALSE Filling Remove From My Dashboard US Details Refresh 3 Action Name Final order issued: 3 - Dismissed                                     | E File Name                |
| use<br>Submit a New<br>ase Statu<br>Entry Type<br>decision | FALSE Filing Remove From My Dashboard US Details Refresh 2 Action Name Final order issued: 3 - Dismissed 21A - Moot - Withdraw appeal (Attorn | File Name                  |

|                         | Showing 1 of 1 records View M |                 |                         |            |           |                        |                        |         |  |
|-------------------------|-------------------------------|-----------------|-------------------------|------------|-----------|------------------------|------------------------|---------|--|
| Filing Category         | Filing Type                   | eFile Number    | Filed Documents         | Filed By   | Status    | Submitted On           | Last Updated On        | Details |  |
| Motion                  | Withdraw Appeal               | BRB-2009-510204 | Processing please wait. | Emma Sunny | SUBMITTED | 09/14/2020 - 05:18 EST | 09/14/2020 - 05:18 EST | View    |  |
| * All times displayed i | n US Eastern Timezone         |                 |                         |            |           |                        |                        |         |  |

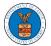

|                    | cess denied      |               |                         |                               |            |                                           |                           |                           |      |
|--------------------|------------------|---------------|-------------------------|-------------------------------|------------|-------------------------------------------|---------------------------|---------------------------|------|
| Appeal D           | etails           |               |                         |                               |            |                                           |                           |                           |      |
|                    |                  |               |                         |                               |            |                                           |                           |                           |      |
| The new            | / filing has bee | n submitted t | o the appeal.           |                               |            |                                           |                           |                           |      |
| <u> </u>           | Ū                |               |                         |                               |            |                                           |                           |                           |      |
|                    |                  |               |                         |                               |            |                                           |                           |                           | Hel  |
| ummary             | 7                |               |                         |                               |            |                                           |                           |                           |      |
| ile Case Number    | EFS-BRB-2        | 103-210801    |                         |                               |            |                                           |                           |                           |      |
| scket Number       | BRB-1            |               |                         |                               |            |                                           |                           |                           |      |
| and                | BRB              |               |                         |                               |            |                                           |                           |                           |      |
| ne Type            | BLA              |               |                         |                               |            |                                           |                           |                           |      |
| imant Name         |                  |               |                         |                               |            |                                           |                           |                           |      |
| nployer Name       |                  |               | B.                      |                               |            |                                           |                           |                           |      |
| peal Date          | 03/19/2021       |               |                         |                               |            |                                           |                           |                           |      |
| cision Date        | 02/22/2023       |               |                         |                               |            |                                           |                           |                           |      |
| oSe                | FALSE            |               |                         |                               |            |                                           |                           |                           |      |
| ase Stat           | us Detai         | Action Nam    |                         |                               |            |                                           | Showing 2                 | of 2 records View         | w Mo |
| events             |                  | 1004 - 48-1/  | anonal mount movined    | (Attorney Employer Petitioner | 4          |                                           |                           | 03/19/2021                |      |
| . Perila           |                  | 2004 762 27   | appear request receives | (name) employer remainer      | /          |                                           |                           | 0.072.072.022             |      |
| appeals            |                  | Appeal Filed  |                         |                               |            |                                           |                           | 03/19/2021                |      |
| ll times displa    | yed in US Easte  | ern Timezone  |                         |                               |            |                                           |                           |                           |      |
|                    |                  |               |                         |                               |            |                                           |                           |                           | _    |
| ilings             |                  |               |                         |                               |            |                                           |                           |                           |      |
|                    |                  |               |                         |                               |            |                                           |                           |                           |      |
|                    |                  |               |                         |                               |            |                                           | Showing                   | g 4 of 4 records View     | w Mo |
| Filing<br>Category | Filing Type      |               | eFile Number            | Filed Documents               | Filed By   | Status                                    | Submitted On              | Last Updated On           | D    |
| Motion             | Change of A      | ddress        | BRB-2207-<br>0023007646 | Processing please wait.       | John Smith | Submission Received and<br>Pending Review | 07/01/2022 - 05:48<br>EST | 07/01/2022 - 05:48<br>EST | v    |
|                    |                  |               |                         |                               |            |                                           |                           |                           | -    |

6. Click on the '**View'** link under the 'Details' table header. The user is navigated to the view details page.

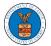

Access denied

| Appeal Details |
|----------------|
|----------------|

| ummary                          |                                           |                               |                               |               |        |           |                                    | Help            |
|---------------------------------|-------------------------------------------|-------------------------------|-------------------------------|---------------|--------|-----------|------------------------------------|-----------------|
| File Case Number                | EFS-BRB-2103-210801                       |                               |                               |               |        |           |                                    |                 |
| ocket Number                    | BRB-1                                     |                               |                               |               |        |           |                                    |                 |
| aard                            | BRB                                       |                               |                               |               |        |           |                                    |                 |
| ane Type                        | BLA                                       |                               |                               |               |        |           |                                    |                 |
| laimant Name                    |                                           |                               |                               |               |        |           |                                    |                 |
| mployer Name                    |                                           | <b>B</b>                      |                               |               |        |           |                                    |                 |
| ppeal Date                      | 03/19/2021                                |                               |                               |               |        |           |                                    |                 |
| lecision Date                   | 02/22/2021                                |                               |                               |               |        |           |                                    |                 |
| roSe                            | FALSE                                     |                               |                               |               |        |           |                                    |                 |
|                                 |                                           | sh <i>3</i>                   |                               |               |        | Showing 2 | t of 2 records Vie                 | w More (        |
| ase Stat                        |                                           | sh <i>3</i>                   |                               |               |        | Showing 2 | t of 2 records Vie<br>Event Date 👻 | w More (        |
| ase Stati                       | 15 Details Refre                          | sh 🗲                          | (Attorney Employer Petitioner | )             |        | Showing 2 |                                    | w More <b>(</b> |
| Case Stati                      | 15 Details Refre                          | e<br>appeal request received  | (Attorney Employer Petitioner | )             |        | Showing 2 | Event Date 🔻                       | w More <b>(</b> |
| Case State                      | Action Nam<br>100A - AB 1<br>Appeal Filed | e<br>iappeal request received | (Attorney Employer Petitioner | )             |        | Showing 2 | Event Date *                       | w More (        |
| Case State                      | 15 Details Refre                          | e<br>iappeal request received | (Attorney Employer Petitioner | )             |        | Showing 2 | Event Date *                       | w More (        |
| Case State                      | Action Nam<br>100A - AB 1<br>Appeal Filed | e<br>iappeal request received | (Attorney Employer Petitioner | )             |        | Showing 2 | Event Date *                       | w More (        |
| Case State                      | Action Nam<br>100A - AB 1<br>Appeal Filed | e<br>iappeal request received | (Attorney Employer Petitioner | )             |        | Showing 2 | Event Date *                       | w More (        |
| Case State                      | Action Nam<br>100A - AB 1<br>Appeal Filed | e<br>iappeal request received | (Attorney Employer Petitioner | )             |        |           | Event Date ▼ 03/19/2021 03/19/2021 | w More (        |
| Entry Type<br>events<br>appeals | Action Nam<br>100A - AB 1<br>Appeal Filed | e<br>iappeal request received | (Attorney Employer Petitioner | )<br>Filed By | Status |           | Event Date ▼ 03/19/2021 03/19/2021 |                 |

7. The user is displayed with a details popup and can click on the document links which are submitted by the user.

| eFile Number      | BRB-2207-0023007646                    |  |
|-------------------|----------------------------------------|--|
| eFile Case Number | EF                                     |  |
| Filing Category   | Motion                                 |  |
| Filing Type       | Change of Address                      |  |
| Filed Documents   | 260044-Document-to-be-filed-0-36.pdf   |  |
| Status            | Submission Received and Pending Review |  |
| Submitted On      | 07/01/2022 - 05:48 EST                 |  |

## Status Update Log

| eFile Number | eFile Status            | Comment                        | Updated On         |
|--------------|-------------------------|--------------------------------|--------------------|
| BRB-2207-    | Submission Received and | New filing has been submitted. | 07/01/2022 - 05:48 |
| 0023007646   | Pending Review          |                                | EST                |